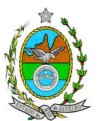

# **INSTRUÇÃO TÉCNICA DILAM/CEAM Nº 22 /2010**

### **INSTRUÇÃO TÉCNICA PARA ELABORAÇÃO DE ESTUDO DE IMPACTO AMBIENTAL – EIA E SEU RESPECTIVO RELATÓRIO DE IMPACTO AMBIENTAL – RIMA PARA A IMPLANTAÇÃO DE USINA TERMELÉTRICA- SOB RESPONSABILIDADE DA PETROBRAS UTE RIO I, A SER IMPLANTADO NO MUNICÍPIO DE SEROPÉDICA-RJ.**

Esta Instrução Técnica atende ao que determina a Resolução CONAMA 001/86, a Lei Estadual 1.356/88 e a DZ 041 R.13 Diretriz para Implementação do Estudo de Impacto Ambiental – EIA e seu respectivo Relatório de Impacto Ambiental – RIMA, aprovada pela Deliberação CECA 3667/97.

# **1. OBJETIVO**

Esta instrução tem como objetivo orientar a elaboração do Estudo de Impacto Ambiental – EIA e do Relatório de Impacto Ambiental – RIMA, para a implantação de uma Usina Termelétrica a partir de gás natural, sob a responsabilidade da PETROBRAS S.A. como consta do processo: E-07/504051/2010.

# **2. DISPOSIÇÕES GERAIS**

**2.1** O INEA e a PETROBAS S/A informarão aos interessados do pedido de licenciamento, das características do empreendimento e suas prováveis interferências no meio ambiente, assim como dos prazos concedidos para elaboração e apresentação do Estudo de Impacto Ambiental – EIA e seu respectivo Relatório de Impacto Ambiental – RIMA, de acordo com a Norma NA-042 R9 – Pedido, recebimento e análise de Estudo de Impacto Ambiental (EIA) e do respectivo Relatório de Impacto Ambiental (RIMA).

**2.2** O Estudo de Impacto Ambiental – EIA deverá ser apresentado ao INEA em 3 (três) vias formato A-4 e 5 (cinco) em meio magnético, obedecendo às orientações contidas nesta Instrução Técnica, firmadas pelo coordenador e pelos profissionais que participaram de sua elaboração.

**2.3** O Relatório de Impacto Ambiental – RIMA deverá ser apresentado ao INEA em 4 (quatro) vias formato A-4 e em meio magnético, obedecendo às orientações contidas nesta Instrução Técnica.

**2.4** Deverá ser previsto o encaminhamento de uma cópia do Estudo de Impacto Ambiental – EIA e de uma cópia do Relatório de Impacto Ambiental – RIMA, em formato A-4, para os seguintes locais:

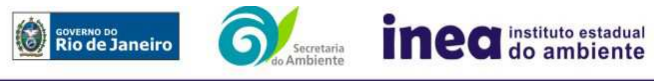

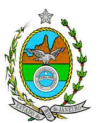

OBS: Poderá ser verificada com os interessados, a possibilidade de encaminhamento dos Estudos em meio Digital.

- Prefeitura Municipal de Seropédica
- Câmara Municipal de Seropédica
- Comissão de Controle Ambiental e da Defesa Civil da ALERJ
- Ministério Público Federal
- Ministério Público Estadual

• Instituto Brasileiro de Meio Ambiente e Recursos Naturais Renováveis – IBAMA/Rio de Janeiro

- Instituto de Conservação da Biodiversidade Chico Mendes
- Comissão Estadual de Controle Ambiental CECA
- Comitê de Bacia do Rio Guandu
- Instituto do Patrimônio Histórico e Artístico Nacional IPHAN

**2.4.1** Deverá ser disponibilizado o Relatório de Impacto Ambiental – RIMA na homepage do INEA.

**2.5** O Estudo de Impacto Ambiental – EIA e seu respectivo Relatório de Impacto Ambiental – RIMA serão acessíveis ao público, permanecendo as cópias à disposição dos interessados na Biblioteca do INEA, em São Cristóvão, Rio de Janeiro e nas Prefeituras e Câmaras Municipais acima mencionadas.

# **3 – CRITÉRIOS DE ELABORAÇÃO**

A definição dos termos técnicos empregados nesta Instrução Técnica está contida no item 2, DZ – 041 R.13 – Diretriz para a Implantação do Estudo de Impacto Ambiental – EIA e seu respectivo Relatório de Impacto Ambiental – RIMA.

**3.1** O Estudo de Impacto Ambiental – EIA deverá contemplar todas as alternativas tecnológicas e de localização do projeto, inclusive a opção de sua não realização.

**3.2** Devem ser pesquisados os impactos ambientais gerados sobre a área de influência nas fases de planejamento, implantação, operação e quando for o caso, de desativação.

**3.3** Deve ser analisada a compatibilidade do projeto, com as políticas setoriais, os planos e programas de ação federal, estadual e municipal, propostos ou em execução na área de influência, notadamente a consonância com o Plano Diretor, o Zoneamento Municipal de Seropédica.

**3.4** O Estudo de Impacto Ambiental – EIA deve atender aos dispositivos legais em vigor referentes ao uso e à proteção dos recursos ambientais, considerando em todos os casos as bacias hidrográficas.

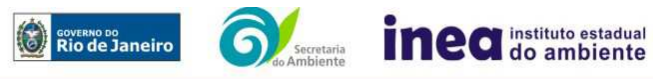

Fonseca Teles 121 – 8º andar – São Cristóvão – Rio de Janeiro – CEP 20940-200 tel.: 21 23348390 www.inea.rj.gov.br

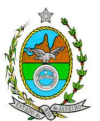

**3.5** O Estudo de Impacto Ambiental – EIA deverá ser elaborado tendo como base de referência os seguintes tópicos:

**3.5.1** Definição e justificativa dos limites geográficos da área de influência do projeto, a serem direta ou indiretamente afetados pelos impactos, com mapeamento em escala adequada os sítios de localização do projeto e de incidência direta dos impactos, considerando a proximidade com as áreas protegidas por legislação específica e bacias hidrográficas completas.

**3.5.2.** Descrição do projeto

Apresentando os objetivos, das justificativas, dos dados econômicos, dos cronogramas, das ações a serem executadas e de dados técnicos ilustrados por mapas, plantas diagramas e quadros incluindo:

**3.5.2.1** - Localização do projeto, situação do terreno, destinação das diversas áreas e construções, vias de acesso existentes e projetadas, inclusive pátios de obras e vias de serviço.

**3.5.2.2** - Na construção da usina:

a) Limpeza e preparação do terreno, remoção da vegetação, terraplanagem, movimentos de terra;

b) Canteiro de obras (descrição, lay-out, localização, infra-estrutura, prédimensionamento, cronograma de desativação);

c) Mão de obra utilizada nas fases de construção e operação;

d) Previsão de tráfego de veículos;

e) Origem, tipos e estocagem dos materiais de empréstimo, incluindo jazidas e local de bota-fora se necessário;

f) Memorial descritivo, justificativas e critérios de dimensionamento das construções,

g) Sistemas de infra-estrutura de saneamento;

i) Fonte de energia;

j) Sistema de drenagem pluvial: traçado e rede de drenagem e pontos de lançamento;

l) Plano de sinalização para o tráfego nos acessos principais;

m) Estudo de Tráfego contendo: capacidade das vias em absorver a frota adicionada pela implantação e operação do empreendimento, viabilidade de trafegabilidade das viaturas pelas vias existentes, pontos críticos, propostas de melhoria das vias de acesso e das projetadas, e impactos gerados sobre o trânsito, qualidade do ar;

n) Cronograma de obras e de investimentos,

o) Elaboração de um PCO (Plano Controle de Obras), onde todas as variáveis ambientais que precisam ser controladas e monitoradas estejam inseridas.

s)Alternativas disponíveis de abastecimento de água, com os estudos necessários;

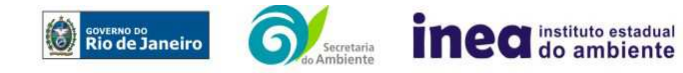

Fonseca Teles 121 – 8º andar – São Cristóvão – Rio de Janeiro – CEP 20940-200 tel.: 21 23348390 www.inea.rj.gov.br

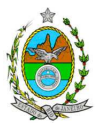

t) Sistema de controle de efluentes oleosos;

u) Sistema de gerenciamento de resíduos de acordo com a Resolução CONAMA nº 307, de 05/07/02, que estabelece diretrizes, critérios e procedimentos para a gestão dos resíduos da construção civil;

**3.5.2.3** – Na operação da usina:

- a. Matérias-primas utilizadas: características físico-químicas;
- b. Tecnologias adotadas;
- c. Equipamentos/sistemas de controle da poluição do ar (e suas respectivas eficiências esperadas de abatimento de emissões atmosféricas), água, ruídos, resíduos e riscos;
- d. Descrição das tecnologias de processo e de controle ambiental disponíveis no mercado nacional e internacional, para as instalações, indicando os níveis de emissão esperados para os poluentes atmosféricos a serem estudados, relacionando-os com os limites de emissão preconizados com os limites internacionais, apresentando metas ao longo do tempo. Detalhar estratégia e cronograma para atendimento às melhores práticas internacionais;
- e. Descrição dos equipamentos das unidades, indicando cada fonte geradora de poluentes atmosféricos e as respectivas cargas poluidoras, estimadas em kg/h e composição centesimal;
- f. Descrição da tecnologia de controle de emissões atmosféricas para todas as fontes de geração de poluentes e respectivas eficiências;
- g. Características das emissões atmosféricas: estimativa das emissões totais (kg/h) dos poluentes NOX, CO e HC com os respectivos memoriais de cálculo;
- h. Características e quantidades das emissões de gases efeito estufa decorrentes do processo, apresentando memorial de cálculo e fatores de emissão utilizados;
- i. Sistema de água: volume, local de captação, de lançamento dos efluentes quer sejam no uso ou no tratamento;
- j. Abastecimento de água: alternativas disponíveis de abastecimento de água para a fase de operação, com respectivos estudos (localização, informações sobre captação, estimativa e vazão, pontos de reserva e distribuição). Considerar para definição das alternativas o monitoramento de águas superficiais e subterrâneas em termos quantitativos e qualitativos.
- k. Efluentes líquidos industriais:
- Levantamento das fontes de efluentes líquidos, com prováveis composições em concentração e cargas, vazões horárias e diárias;

• Balanço hídrico dos efluentes líquidos gerados em todas as unidades , descritivo e em fluxograma, com águas utilizadas, águas recirculadas e águas descartadas;

- Descrição e fluxograma dos sistemas de controle, com respectivas eficiências para os principais parâmetros de interesse;
- l. Esgoto Sanitário:
	- Descrição das vazões, composições e cargas;

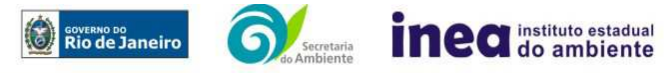

Fonseca Teles 121 – 8º andar – São Cristóvão – Rio de Janeiro – CEP 20940-200 tel.: 21 23348390 www.inea.rj.gov.br

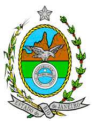

• Descrição do sistema de tratamento de esgotos sanitários e águas residuais de refeitório e de cozinha, de forma a atender a DZ-215.R-4 – Diretriz de Controle de Carga Orgânica Biodegradável em Efluentes Líquidos de Origem não Industrial e a NT-202.R-10 – Critérios e Padrões para Lançamento de Efluentes Líquidos, apresentando as respectivas eficiências e concentrações finais.

m. Águas pluviais contaminadas:

• Apresentar as fontes de águas pluviais contaminadas, com respectivas vazões e possíveis contaminantes;

• Prever na proposta de controle bacias de acumulação das águas pluviais contaminadas, de forma a serem direcionadas para sistemas de tratamento de efluentes líquidos industriais, considerando a possibilidade de reuso.

n. Resíduos sólidos urbanos e industriais:

• Levantamento dos possíveis resíduos a serem gerados, com as quantidades previstas e alternativas de destinação de acordo com a legislação vigente;

• Definição dos sistemas de manuseio, acondicionamento, armazenamento transitório, coleta, transporte e destinação final dos resíduos a serem gerados;

• Proposta de Gestão de Resíduos, priorizando a não geração e, secundariamente, as alternativas de redução, reutilização, reciclagem, tratamento e, em último caso, a destinação final.

**3.5.2.4 -** Representação gráfica em escala adequada, contendo:

a) Mapa ou Carta do projeto contendo:

- Escala entre 1:10.000 e 1:50.000 para caracterizar cartograficamente o empreendimento. É obrigatório informar a escala utilizada;
- Sistema de projeção UTM (Universal Transversal de Mercator) e datum WGS 84 (World Geodetic System 1984);
- Dados geográficos, preferencialmente, no formato digital SHP (ArcGis). No entanto, outros formatos CAD também poderão ser aceitos: DXF (AutoCad) e DGN (Microstation);

b) Imagens indicando a localização com a poligonal do empreendimento. Estas deverão estar nos formatos JPG, ECW, TIF ou GEOTIF;

- i. Equipamentos de infra-estrutura do canteiro de obras e do projeto;
- ii. Infra-estrutura de abastecimento (ramais de distribuição);
- iii. Áreas de domínio público e Unidades de Conservação e Áreas de Preservação Permanente (APP);
- iv. Corpos d'água, inclusive áreas de inundação;
- v. Vias de circulação;

OBS: Não serão aceitos mapas no formato digital PDF.

**3.6** Diagnóstico Ambiental da Área de Influência

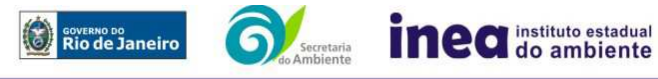

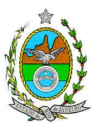

Completa descrição e análise dos fatores ambientais e suas interações, de modo a caracterizar a situação ambiental antes da execução do projeto, considerando:

### **3.6.1** Meio Físico

- a. Caracterização geológica, geomorfológica e classificação de solos;
- b. Levantamento topográfico;
- c. Caracterização da Bacia Hidrográfica onde o empreendimento está localizado, incluindo mapa de uso e ocupação do solo;
- d. Processos erosivos e de sedimentação, estabilização dos solos;
- e. Caracterização hidrológica dos corpos hídricos; incluindo cálculo das vazões máximas para o tempo de retorno de 10 e 20 anos e vazão mínima Q7,10;
- f. Avaliação da capacidade de suporte do corpo hídrico para os diversos poluentes a serem lançados pelo empreendimento;
- g. Caracterização do atual sistema de drenagem pluvial, inclusive verificando a existência de marcas de inundação e indicação de população afetada;
- h. Estabelecimento da vulnerabilidade da contaminação do aqüífero, discriminando a metodologia utilizada;
- i. Caracterização da FMP dos corpos hídricos da região de estudo;
- j. Caracterização do nível de ruído;
- k. Caracterização da qualidade do ar da região;

# **3.6.2** Meio Biótico

Apresentar a caracterização da vegetação da área, que deve conter, no mínimo:

- a) Levantamento florístico e fitossociológico da área necessária para supressão, com destaque para a ocorrência de espécies raras, endêmicas ou ameaçadas de extinção;
- b) Tipologia(s) vegetacional(is) original e atual;
- c) Fitofisionomia;
- d) Estágio sucessional da vegetação, de acordo com os parâmetros descritos pelas Resoluções CONAMA nº 10/93 e 06/94;
- e) Estratos predominantes;
- f) Características do sub-bosque, serrapilheira e outros aspectos que caracterizem a vegetação da área;
- g) Mapeamento de uso e cobertura do solo, indicando:
	- a. Tipologias vegetacionais presentes na área;
	- b. Áreas de Preservação Permanente;
	- c. Reserva Legal;
	- d. Polígono de supressão de vegetação;
- h) Enquadramento legal das comunidades vegetais presentes na área, de acordo com a legislação específica, em especial a Lei Federal nº 11.428/06, em consonância com as Resoluções CONAMA n<sup>os</sup> 10/93 e 06/94;

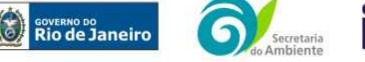

inea dinstituto estadual

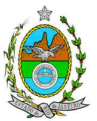

- i) Identificação das áreas de preservação permanente, unidades de conservação e áreas protegidas por legislação especial.
- j) Realizar o levantamento da fauna silvestre na área de influência direta do empreendimento, em nichos de vegetação e corredores, em unidades de conservação ou em áreas especialmente protegidas por lei, que funcionem como possível rota migratória ou berçário para espécies existentes;

OBS: Caso seja necessário, para o levantamento de fauna, a coleta, captura e transporte de espécimes da fauna silvestre, deverá ser solicitada a prévia autorização do IBAMA.

k) Espécies indicadoras da qualidade ambiental, de valor econômico e científico, endêmicas, raras ou ameaçadas de extinção e migratórias;

l) Identificação de áreas para possíveis reintroduções de animais resgatados durante a implantação do empreendimento.

### **3.6.3** Meio Antrópico

- a) Caracterização da ocupação e uso do solo na área de influência do projeto;
- b) Potencial de oferta de bens e serviços;
- c) Legislação aplicada;
- d) Infra-Estrutura e Servicos Urbanos:
- e) Organização social e comunitária e percepção ambiental;
- f) Potencial histórico;

g) Caracterização e avaliação da situação atual do patrimônio arqueológico da área de estudo, conforme determina a Portaria n° 230, de 17 /12/2002 do IPHAN.

# **4. PROGNÓSTICO DE AMBIENTAL DA ÁREA DE INFLUÊNCIA.**

O prognóstico da qualidade do ar, da área de influência deverá ser elaborado por meio da utilização de modelo de simulação, sendo recomendado o modelo regulatório do USEPA, "AERMOD", na opção "Regulatory Default", devendo caracterizar os poluentes NOx e CO. Para a modelagem, deverão ser considerados:

a) Série mínima de 3 anos consecutivos de dados meteorológicos, representativos da região da usina;

b) Características topográficas da região;

c) Grade cartesiana com resolução de 500 x 500m em coordenadas UTM;

d) Base cartográfica em escala adequada, em coordenadas UTM, que permita a sobreposição das saídas gráficas do modelo;

e) Realizar análise crítica sobre os resultados obtidos na modelagem em relação à qualidade do ar, apresentando, para cada poluente, tabelas contendo os valores das 30 maiores concentrações máximas de curto período e das 10 maiores concentrações médias de longo período, com as respectivas localizações;

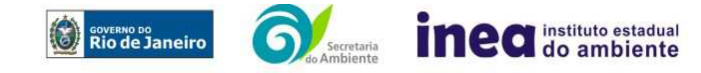

Fonseca Teles 121 – 8º andar – São Cristóvão – Rio de Janeiro – CEP 20940-200 tel.: 21 23348390 www.inea.rj.gov.br

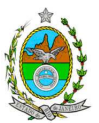

f) Para o cálculo das emissões, deverão ser utilizados os dados de projeto fornecidos pelo fabricante do equipamento e, na sua ausência, deverão ser estimados por fatores de emissão com base na última versão do USEPA AP 42;

g) Deverá ser fornecido, em meio digital: o conjunto de arquivos gerados na modelagem, memorial de cálculo contendo os dados de entrada do modelo, fatores de emissão utilizados, comprovados por documentação pertinente, cálculos de emissão e respectivas transformações de unidades, informações sobre a topografia considerada e arquivo meteorológico utilizado para modelagem;

h) O arquivo de dados meteorológicos utilizado para fins de modelagem matemática deverá, preferencialmente, ser baseado em dados reais do local de estudo, selecionados, tratados, analisados e validados para a região, por um profissional habilitado com registro em conselho de classe para tal atividade, cujo Relatório de Avaliação deverá ser apresentado em anexo ao EIA.

i) Considerar dois cenários: (i) somente as emissões da UTE RIO I e (ii) a operação conjunta da UTE com os demais empreendimentos industriais licenciados, potencialmente poluidores do ar, localizados num raio de 10 km no entorno da UTE.

j) Prognóstico do desenvolvimento regional nas áreas de influência, nos casos de implantação ou não do projeto com horizontes de tempo definidos e justificados, para avaliar a sinergia potencial de outros projetos implantados nessa ou em outras regiões do estado.

# **5. ANÁLISE DE RISCO**

Conforme anexo

# **6. Análise de Impactos Ambientais**

**6.1** Identificação, medição e valoração dos impactos ambientais positivos e negativos; diretos e indiretos; locais, regionais, e estratégicos; imediatos, a médio e a longo prazos; temporários, permanentes e cíclicos; reversíveis e irreversíveis; das ações do projeto e suas alternativas nas fases de implantação, operação, manutenção e desativação, com a descrição da metodologia empregada.

**6.2** Previsão da magnitude dos impactos identificados, considerando os graus de intensidade e duração e especificando os indicadores de impacto, critérios de qualidade ambiental, métodos de avaliação e técnicas de previsão adotados.

**6.3** Atribuição do grau de importância dos impactos em relação ao fator ambiental afetado e aos demais, bem como a relação à relevância conferida a cada um deles pelos grupos sociais afetados. Considerar:

a) Alterações na qualidade das águas superficiais e subterrâneas que drenam para a bacia hidrográfica da área onde se localizará o empreendimento e a dependência local destes recursos naturais. Alterações na qualidade e fluxo dos cursos d'água de

GOVERNO DO<br>**Rio de Janeiro** 

Fonseca Teles 121 – 8º andar – São Cristóvão – Rio de Janeiro – CEP 20940-200 tel.: 21 23348390 www.inea.rj.gov.br

inea instituto estadual

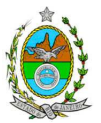

alimentação e descarte; incluindo o impacto das águas descartadas nas comunidades aquáticas (ictiofauna, fitoplanctônica, zooplanctônica e bentônica);

b) Alteração na qualidade do ar na região;

c) Níveis de ruído;

d) Alteração da paisagem;

e) Alteração na flora e fauna;

f) Alterações na forma de ocupação e uso do solo (distribuição das atividades, densidade, sistema viário, dentre outros):

g) Incômodos à população vizinha a um raio de 1 km do empreendimento;

h) Riscos de acidentes provenientes da instalação e operação do empreendimento, considerando o transporte de resíduos;

i) Alterações na estrutura produtiva local (geração de emprego, relações de troca entre a economia local e outras); e

j) Interferência na saúde, educação, renda e qualidade de vida da população.

**6.4** Deverá se apresentada uma matriz síntese de impactos que permita a identificação dos elementos necessários à aplicação da metodologia de gradação de impactos ambientais, de acordo com o estabelecido na Deliberação CECA, Nº 4.888, de 02.10.07.

**6.5** Prognóstico da qualidade ambiental de influência, nos casos de adoção do projeto e suas alternativas e na hipótese de sua não implantação determinando e justificando os horizontes de tempo considerados.

**6.6** Definição das medidas mitigadoras, para cada um dos impactos analisados, avaliando sua eficiência e o atendimento aos padrões ambientais, plano de emergência, plano de recuperação da área no caso de acidentes e justificativa dos impactos que não podem ser evitados ou mitigados, considerando a adoção de medidas compensatórias. A viabilidade do empreendimento do ponto de vista ambiental deverá ser avaliada em função dos impactos identificados, considerando as medidas mitigadoras e em último caso as compensatórias.

**6.7** Elaboração de proposta de acompanhamento e de monitoração dos impactos, indicando os fatores ambientais e parâmetros a serem considerados nas fases de implantação e de operação incluindo a definição dos locais a serem monitorados, parâmetros, freqüência, indicadores e técnicas de medição acompanhados dos respectivos cronogramas de investimento e execução.

**6.8** Planos e programas ambientais da atividade. Sugere-se como proposta mínima o seguinte:

• Plano de Monitoramento Ambiental dos impactos previstos, com base nos indicadores estabelecidos;

• Programa de Gestão Ambiental, com cadernos de especificação técnica constando o detalhamento técnico, orçamento e cronograma, e

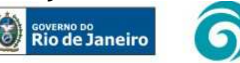

inea din stituto estadual

Fonseca Teles 121 – 8º andar – São Cristóvão – Rio de Janeiro – CEP 20940-200 tel.: 21 23348390 www.inea.rj.gov.br

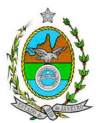

• Programa de Comunicação e Responsabilidade Social.

**7.** Indicar a bibliografia consultada e as fontes de dados e informações.

**8.** Indicar o coordenador e os profissionais responsáveis pelo estudo, com as respectivas qualificações, currículos, assinaturas e registros profissional.

**9.** A Equipe Multidisciplinar responsável pela elaboração do EIA deverá apresentar cópia do comprovante de inscrição no "Cadastro Técnico Federal de Atividades e Instrumentos de Defesa Ambiental", conforme determinado na Resolução CONAMA nº 01/88.

**10.** Preparar o Relatório de Impacto Ambiental (RIMA), consubstanciando de forma objetiva e facilmente compreensível os resultados do EIA, segundo critérios e orientações contidas no item 5.4.8. da DZ-041.

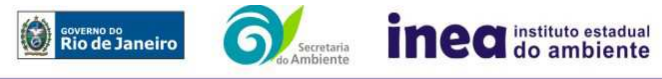

Fonseca Teles 121 – 8º andar – São Cristóvão – Rio de Janeiro – CEP 20940-200 tel.: 21 23348390 www.inea.rj.gov.br

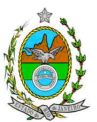

# **ANEXO - INSTRUÇÃO TÉCNICA PARA ELABORAÇÃO DE ESTUDO DE ANÁLISE DE RISCO PARA INSTALAÇÕES CONVENCIONAIS**

# CONDIÇÕES GERAIS

- 1.1 Além da documentação constante desta Instrução Técnica, a INEA poderá solicitar ao responsável pelo empreendimento quaisquer outras informações necessárias à análise do que lhe foi requerido.
- 1.2 Deverá ser informada imediatamente ao INEA qualquer alteração havida nos dados a ela apresentados, ou a substituição do Representante Legal, quer durante a vigência de quaisquer das licenças ambientais, quer durante a análise de requerimento a ela encaminhado.

# 2 CONDIÇÕES DE APRESENTAÇÃO

- 2.1 Os documentos deverão ser apresentados em português, em 02 (duas) vias: uma impressa em formato A-4, e outra em meio digital (texto em \*.DOC ou \*.PDF e desenhos em \*.JPG ou \*.PDF), detalhados segundo o disposto nesta Instrução Técnica.
- 2.2 As plantas deverão ser apresentadas em 02 (duas) vias: uma em papel dobrado no formato A-4, de forma a permitir a inserção nos processos INEA e outra em meio digital (\*.JPG ou \*.PDF).
- 2.3 Todos os projetos e plantas deverão ter o nome completo, a assinatura e o número de registro no Conselho Regional de Classe dos profissionais habilitados e responsáveis pela sua elaboração.

# 3 RESPONSABILIDADE TÉCNICA

- 3.1 O Estudo de Análise de Risco deve ser datado e assinado por todos os profissionais envolvidos em sua elaboração, qualificados através do nome completo, graduação e registro profissional no respectivo Conselho Regional de Classe. Quando houver profissionais que não disponham de um Conselho de Classe, deverá ser inserida no documento técnico uma declaração alusiva ao fato.
- 3.2 A equipe que elaborar o Estudo de Análise de Risco deverá ter pelo menos um profissional qualificado como Engenheiro de Segurança e outro profissional ligado à operação, ao projeto ou à manutenção da instalação.
- 3.3 Constatada a imperícia, negligência, sonegação de informações ou omissão de qualquer dos profissionais envolvidos na elaboração do Estudo de Análise de Risco, a Instituto Estadual do Ambiente - INEA deverá comunicar imediatamente o fato ao Conselho Regional de Classe competente para apuração e aplicação das penalidades cabíveis.

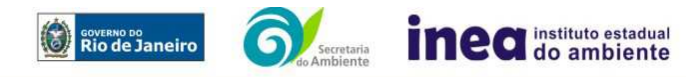

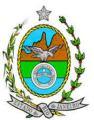

# 4 **ESTUDO DE ANÁLISE DE RISCO PARA INSTALAÇÃO CONVENCIONAL, COM NÍVEL DE RISCO PRELIMINAR IGUAL A 2**

O Estudo de Análise de Risco deverá ser apresentado ao INEA em forma de Relatório, obedecendo a itemização e detalhes explicitados nos capítulos a seguir.

4.1 DADOS GERAIS SOBRE A REGIÃO ONDE SE PRETENDE LOCALIZAR OU ENCONTRA-SE LOCALIZADA A ATIVIDADE

Apresentar os dados gerais sobre a região, incluindo mapas e plantas de localização, em escala, indicando todas as instalações próximas e, em especial, as ocupações sensíveis (residências, creches, escolas, cadeias, presídios, ambulatórios, casas de saúde, hospitais e afins).

- 4.2 DESCRIÇÃO DA INSTALAÇÃO E SISTEMAS
- 4.2.1 A instalação deve ser subdividida em áreas, quando cabível, apresentando-se uma planta em escala com a posição relativa das mesmas.
- 4.2.2 Considerar como parte da instalação os caminhões, trens e outros veículos, utilizados para o recebimento ou expedição de produtos, que tenham de estacionar ou transitar na área de domínio da instalação para efetuar suas operações.
- 4.2.3 Detalhar cada área, fazendo uma descrição do seu uso e relacionando todas as substâncias tóxicas, combustíveis da classe II ou inflamáveis produzidas, operadas, armazenadas, consumidas ou transportadas.
- 4.2.4 No caso da área conter unidades de produção, de geração ou de processamento, envolvendo substâncias tóxicas, combustíveis da classe II ou inflamáveis, deve ser informado para cada unidade se a operação é contínua ou por bateladas, e apresentado um diagrama de tubulação e instrumentação indicando os equipamentos, as substâncias e as condições operacionais.
- 4.2.5 Relacionar os dispositivos e recursos de segurança utilizados para eliminar ou reduzir os efeitos de eventuais ocorrências acidentais.
- 4.3 CARACTERIZAÇÃO DAS SUBSTÂNCIAS RELACIONADAS

Apresentar as Fichas de Informação de Segurança (Material Safety Data Sheets - MSDS) de todas as substâncias tóxicas, combustíveis da classe II ou inflamáveis relacionadas nas diversas áreas.

As Fichas de Informação de Segurança devem conter:

• Nome ou marca comercial, composição (quando o produto for constituído por mais de uma substância), designação química, sinonímia, fórmula bruta ou estrutural.

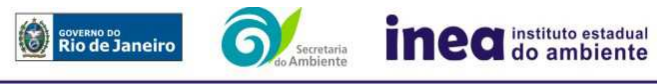

Fonseca Teles 121 – 8º andar – São Cristóvão – Rio de Janeiro – CEP 20940-200 tel.: 21 23348390 www.inea.rj.gov.br

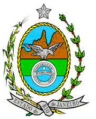

- Número da ONU (UN number) e do CAS (Chemical Abstracts Service dos EUA).
- Propriedades (massa molecular, estado físico, aparência, odor, ponto de fusão, ponto de ebulição, pressão de vapor, densidade relativa ao ar e à água, solubilidade em água e em outros solventes).
- Reatividade (instabilidade, incompatibilidade com outros materiais, condições para decomposição e os respectivos produtos gerados, capacidade para polimerizar descontroladamente).
- Riscos de incêndio ou explosão (ponto de fulgor, ponto de auto-ignição, limites de inflamabilidade, atuação como agente oxidante).
- Riscos toxicológicos e efeitos tóxicos (ação sobre o organismo humano pelas diversas vias - respiratória, cutânea, oral; atuação na forma de gás ou vapor, névoa, poeira ou fumo; IDLH, LC $_{50}$ , LC $_{10}$ ; LD's; potencial mutagênico, teratogênico e carcinogênico).

### 4.4 TRANSPORTE TERRESTRE

Informar como as substâncias tóxicas, combustíveis da classe II ou inflamáveis, constantes do levantamento realizado, entrarão ou sairão da instalação, isto é, os meios de transporte, as vias empregadas, a carga e a freqüência.

#### 4.5 IDENTIFICAÇÃO DOS CENÁRIOS ACIDENTAIS

- 4.5.1 Empregar uma Análise Preliminar de Perigos (APP) para cada área, na qual se relacionaram substâncias tóxicas, combustíveis da classe II ou inflamáveis, para a identificação de **todos** os cenários acidentais **possíveis** de ocorrer, independentemente da freqüência esperada para os cenários e independentemente dos potenciais efeitos danosos se darem interne ou externamente à instalação. Essa identificação dos cenários acidentais poderá ser auxiliada por outros métodos como a Análise Histórica, o HAZOP e a Árvore de Eventos, por exemplo.
- 4.5.2 A APP deve analisar a possível geração de produtos tóxicos em decorrência de incêndio e sua incidência sobre as pessoas (dentro e fora da instalação).
- 4.5.3 Levantar as causas dos possíveis eventos acidentais e as suas respectivas conseqüências e avaliar qualitativamente a freqüência de ocorrência de cada cenário e da severidade das conseqüências.
- 4.5.4 Apresentar o resultado da Análise Preliminar de Perigos em forma de planilha, conforme constante do modelo Anexo.

#### 4.6 TOLERABILIDADE DOS RISCOS

Os riscos proporcionados pela instalação serão considerados toleráveis se nenhuma ocupação sensível for atingida por um cenário de severidade

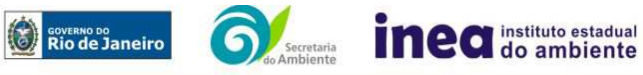

Fonseca Teles 121 – 8º andar – São Cristóvão – Rio de Janeiro – CEP 20940-200 tel.: 21 23348390 www.inea.rj.gov.br

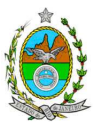

catastrófica.

# 4.7 REVISÃO DO ESTUDO DE ANÁLISE DE RISCO

No caso da Análise Preliminar de Perigos detectar a possibilidade de uma ou mais ocupações sensíveis ser atingida por um cenário de severidade **crítica ou catastrófica**, deve-se adotar uma das seguintes providências:

- 4.7.1 Pesquisar o que pode ser modificado na instalação, para que as ocupações sensíveis não possam mais ser atingidas por cenários de severidade crítica ou catastrófica, e propor as medidas correspondentes.
- 4.7.2 Passar a considerar o nível de risco preliminar igual a 3 e, desta forma, complementar O Estudo através da realização de uma Análise de Conseqüência e Vulnerabilidade, de acordo com o especificado no capítulo 5 desta Instrução Técnica, a seguir.

# 4.8 MEDIDAS PREVENTIVAS E MITIGADORAS

No caso de ficar demonstrado que os riscos para a comunidade são, ou poderão ser, toleráveis, devem ser consolidadas e relacionadas as medidas preventivas e mitigadoras levantadas pela Análise Preliminar de Perigos, referidas aos números de cenário (coluna 8 do Anexo).

# 4.9 CONCLUSÕES

Apresentar uma síntese do Estudo de Análise de Risco com as respectivas conclusões.

# 5 **COMPLEMENTAÇÃO PARA NÍVEL DE RISCO PRELIMINAR IGUAL A 3**

- 5.1 DADOS METEOROLÓGICOS SOBRE A REGIÃO ONDE SE PRETENDE LOCALIZAR A ATIVIDADE
- 5.1.1 Apresentar os dados meteorológicos relativos à direção e velocidade dos ventos, à classe de estabilidade atmosférica e aos demais parâmetros ambientais de interesse: temperatura ambiente, umidade relativa, pressão atmosférica, temperatura do solo e outros.
- 5.1.2 Apresentar parecer sobre a utilização da classe de estabilidade atmosférica A, B ou C, emitido por profissional ou entidade da área de meteorologia, caso essas classes de estabilidade venham a ser empregadas.

# 5.2 ANÁLISE DE VULNERABILIDADE

Realizar uma Análise de Vulnerabilidade, através das equações "probit", para **todos** os cenários classificados na Análise Preliminar de Perigos como pertencentes à categoria de severidade intermediária e superiores,

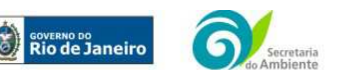

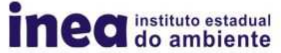

Fonseca Teles 121 – 8º andar – São Cristóvão – Rio de Janeiro – CEP 20940-200 tel.: 21 23348390 www.inea.rj.gov.br

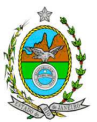

independentemente da categoria de freqüência. Esta análise deve ser realizada levando-se em conta as condições meteorológicas da região onde se encontra a instalação em questão, para os diferentes tipos de efeitos físicos resultantes dos cenários analisados.

# 5.3 ALCANCE DOS EFEITOS FÍSICOS DANOSOS

5.3.1 Determinar o alcance para os níveis, a seguir relacionados, dos efeitos físicos decorrentes dos cenários submetidos à análise de vulnerabilidade. Esse cálculo deve utilizar modelagens matemáticas conceituadas e as condições meteorológicas da região.

Os níveis a serem pesquisados são:

- para nuvens tóxicas: a concentração imediatamente perigosa para a vida ou saúde humana (IDLH) e a concentração correspondente a 1% de letalidade.
- para incêndios em poça (derramamentos) ou tocha (jato de fogo): o fluxo de radiação térmica igual a 5 kW/m<sup>2</sup> e o fluxo correspondente a 1% de letalidade.
- para explosões de qualquer natureza: o nível de sobrepressão igual a 0,069 bar e o nível de sobrepressão correspondente à letalidade de 1%.
- para nuvens de substâncias inflamáveis: a concentração igual ao limite inferior de inflamabilidade da substância.
- para bolas de fogo decorrentes de BLEVE's o fluxo de radiação correspondente a 1% de letalidade em decorrência da exposição humana pelo tempo de duração da bola de fogo.

#### **5.3.2 Pesquisar também os efeitos físicos (temperatura, pressão, ondas de choque, impacto de fragmentos) que produzirão danos em outras partes da própria instalação ou de instalações vizinhas, resultando no chamado efeito dominó.**

5.3.3 Apresentar um mapa ou planta da região, em escala, indicando as curvas de igual magnitude dos níveis dos efeitos físicos pesquisados e as ocupações sensíveis (residências, creches, escolas, cadeias, presídios, ambulatórios, casas de saúde, hospitais, e afins) que estejam abrangidas por aquelas curvas. No caso de instalação nova em zona de uso estritamente industrial, o mapa ou planta deve indicar o limite dessa zona.

#### 5.4 TOLERABILIDADE DOS RISCOS

Os riscos proporcionados pela instalação serão considerados toleráveis, se nenhuma ocupação sensível estiver contida nas curvas relativas a 1% de letalidade e na curva correspondente ao limite inferior de inflamabilidade.

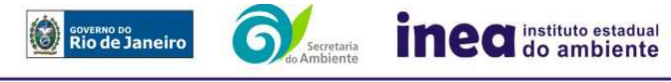

Fonseca Teles 121 – 8º andar – São Cristóvão – Rio de Janeiro – CEP 20940-200 tel.: 21 23348390 www.inea.rj.gov.br

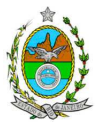

### 5.5 REVISÃO DO ESTUDO DE ANÁLISE DE RISCO

No caso dos riscos apurados não serem toleráveis, deve-se adotar uma das seguintes providências:

- 5.5.1 Pesquisar o que pode ser modificado na instalação, para que as ocupações sensíveis fiquem fora das curvas correspondentes a 1% de letalidade, e da curva correspondente ao limite inferior de inflamabilidade. Esse reestudo deve constar do relatório, refazendo-se as quantificações para a nova condição;
- 5.5.2 Passar a considerar o nível de risco preliminar igual a 4 e, desta forma, complementar o Estudo de Análise de Risco, de modo a atender ao especificado no capítulo 6 desta IT.

### 5.6 MEDIDAS PREVENTIVAS E MITIGADORAS

No caso de ficar demonstrado que os riscos são, ou poderão ser, toleráveis, devem ser consolidadas e relacionadas as medidas preventivas e mitigadoras levantadas pelo Estudo de Análise de Risco.

# 6 **COMPLEMENTAÇÃO PARA NÍVEL DE RISCO PRELIMINAR IGUAL A 4**

- 6.1 DADOS GERAIS SOBRE A REGIÃO ONDE SE PRETENDE LOCALIZAR A ATIVIDADE
- 6.1.1 Indicar o número estimado de pessoas existentes na malha urbana, ao redor da instalação, sobre o mapa da região. Quando houver grande variação populacional entre o período diurno e o período noturno, os dados devem ser mapeados separadamente para essas duas situações.
- 6.1.2 Apresentar os dados meteorológicos sob a forma de tabelas de freqüência relativa de ventos (velocidade relativa a cada direção), contendo preferentemente 8 direções de vento e 4 faixas de velocidades. A classe de estabilidade atmosférica da região deve ser usada em conjunto com os dados de direção e velocidade para se comporem as tabelas de freqüências relativas.

# 6.2 IDENTIFICAÇÃO DOS CENÁRIOS ACIDENTAIS

- 6.2.1 Levantar as causas dos possíveis eventos acidentais e as suas respectivas conseqüências e avaliar qualitativamente a freqüência de ocorrência de cada cenário e a severidade das conseqüências.
- 6.3 AVALIAÇÃO DAS FREQÜÊNCIAS DE OCORRÊNCIA
- 6.3.1 Avaliar quantitativamente a freqüência de ocorrência de cada evento iniciador, utilizando-se dados existentes em referências bibliográficas e bancos de dados. Para eventos iniciadores complexos, que envolvam falhas de sistemas, devem ser

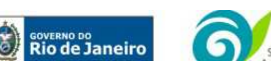

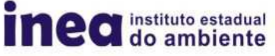

Fonseca Teles 121 – 8º andar – São Cristóvão – Rio de Janeiro – CEP 20940-200 tel.: 21 23348390 www.inea.rj.gov.br

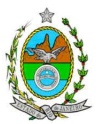

construídas e avaliadas árvores de falhas específicas para cada situação.

6.3.2 Avaliar também as freqüências de ocorrência dos diversos cenários de acidente capazes de ocorrer após cada evento iniciador.

Estes cenários devem considerar as falhas dos sistemas de segurança que venham a ser demandados em cada caso, as diferentes direções e faixas de velocidade do vento e as possibilidades de ignição imediata e retardada e devem ser determinados através da construção de árvores de eventos para cada evento iniciador.

#### **6.3.3 Avaliar a probabilidade de falha ou a indisponibilidade dos sistemas de segurança através da construção de árvores de falhas ou por outras técnicas equivalentes de análise de confiabilidade.**

#### 6.4 ANÁLISE DE VULNERABILIDADE

Nesta análise devem ser consideradas as diferentes direções e velocidades dos ventos e demais parâmetros atmosféricos, para os diferentes tipos de efeitos físicos resultantes dos cenários analisados.

#### 6.5 AVALIAÇÃO DOS RISCOS

- 6.5.1 Avaliar o risco individual e o risco social. O primeiro deve ser apresentado sob a forma de curvas de iso-risco, desenhadas sobre o mapa ou planta da região, em escala, desde o maior valor obtido para o risco individual até o nível de 10<sup>-8</sup> fatalidades por ano, pelo menos, variando de uma ordem de magnitude de uma para a outra.
- 6.5.2 O risco social deve ser representado pela curva de distribuição acumulada complementar em um gráfico FN cuja matriz está apresentada a seguir.

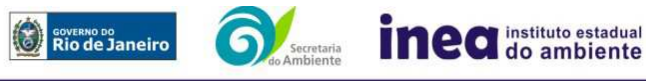

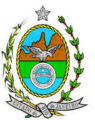

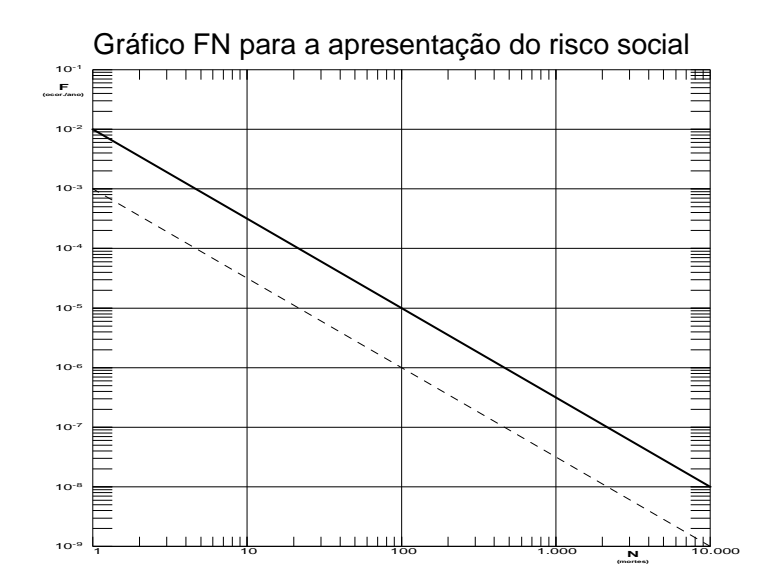

Nesse gráfico, F é a freqüência esperada (ocorrências por ano) para os acidentes que têm o potencial de produzir N ou mais vítimas fatais.

- 6.6 TOLERABILIDADE DOS RISCOS
- 6.6.1 Instalações novas: os riscos proporcionados pela instalação serão considerados toleráveis se:
	- $\bullet$  a curva de iso-risco correspondente a 10 $\textdegree$  fatalidades por ano não envolver, parcial ou totalmente, uma ocupação sensível;
	- a curva de distribuição acumulada complementar, desenhada sobre o Gráfico FN, ficar abaixo ou, no máximo, tangenciar a reta inferior do gráfico.
- 6.6.2 Instalações existentes: os riscos proporcionados pela instalação serão considerados toleráveis se:
	- $\bullet$  a curva de iso-risco correspondente a 10<sup>-5</sup> fatalidades por ano não envolver, parcial ou totalmente, uma ocupação sensível;
	- a curva de distribuição acumulada complementar, desenhada sobre o Gráfico FN, ficar abaixo ou, no máximo, tangenciar a reta superior do gráfico.

# 6.7 REVISÃO DO ESTUDO DE ANÁLISE DE RISCO

No caso dos riscos apurados não serem toleráveis, devem ser tomadas medidas que promovam a melhora da segurança da instalação, de tal sorte que, após a revisão do cálculo dos riscos, demonstre-se que os mesmos, devido à sua redução, passaram a ser toleráveis.

O reestudo deve constar do relatório, com todos os cálculos refeitos.

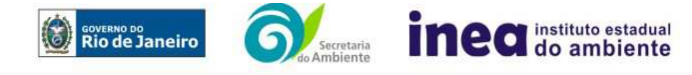

Fonseca Teles 121 – 8º andar – São Cristóvão – Rio de Janeiro – CEP 20940-200 tel.: 21 23348390 www.inea.rj.gov.br

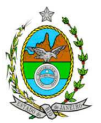

# 6.8 MEDIDAS PREVENTIVAS E MITIGADORAS

No caso de ficar demonstrado que os riscos para a comunidade são, ou poderão ser toleráveis, devem ser consolidadas e relacionadas as medidas preventivas e mitigadoras levantadas pelo Estudo de Análise de Risco.

# ANEXO

# PLANILHA DE APRESENTAÇÃO DA ANÁLISE PRELIMINAR DE PERIGOS

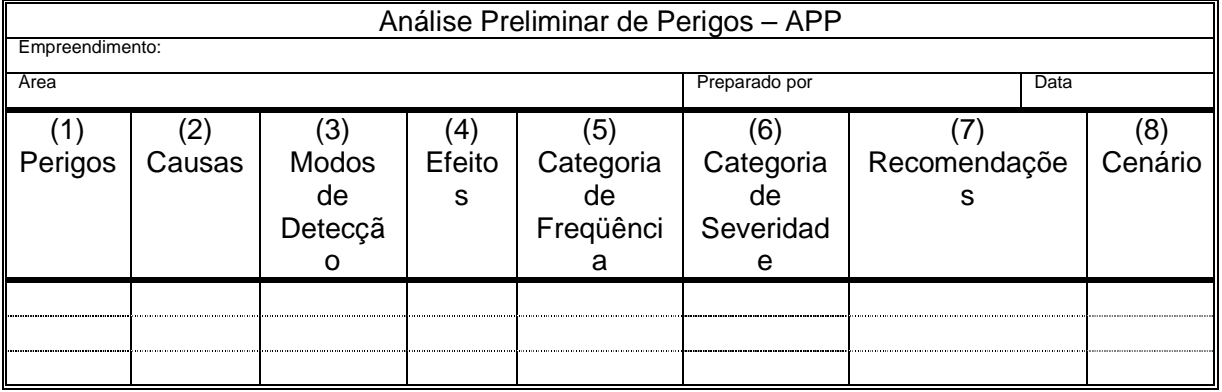

- Coluna (1) perigos são os eventos acidentais que apresentam a possibilidade de causar danos às pessoas.
- Coluna (2) apontar as causas dos eventos acidentais, inclusive erros humanos.
- Coluna (3) informar a previsão de instrumentação e de presença de pessoas com esse fim específico.
- Coluna (4) informar quais os efeitos esperados. Assinalar os cenários que possam atingir ocupações sensíveis (residências, creches, escolas, cadeias, presídios, ambulatórios, casas de saúde, hospitais ou afins).
- Coluna (5) os cenários acidentais devem ser classificados em categorias qualitativas de freqüência; as categorias de freqüência não são totalmente padronizadas, mas o seu número não deve ser inferior a quatro, indo da categoria "extremamente remota" até a categoria "freqüente".
- Coluna (6) os cenários acidentais devem ser classificados em categorias qualitativas de severidade; as categorias de severidade não são totalmente padronizadas, mas o seu número não deve ser inferior a quatro, indo da categoria "desprezível" até a categoria "catastrófica". Deve-se tomar por base que um cenário catastrófico implica na possibilidade de morte de uma ou mais pessoas.
- Coluna (7) propor as recomendações tanto no sentido preventivo quanto no sentido corretivo.

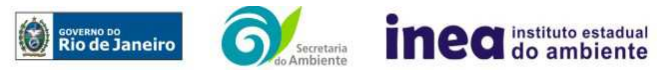

Fonseca Teles 121 – 8º andar – São Cristóvão – Rio de Janeiro – CEP 20940-200 tel.: 21 23348390 www.inea.rj.gov.br

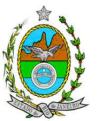

Coluna (8) atribuir um número seqüencial a cada um dos cenários, não só como referência no texto do relatório, mas também para facilitar o desdobramento de um cenário em vários, simultâneos, ou em uma seqüência (efeito dominó). Deve haver um destaque para os cenários acidentais cujos efeitos possam se fazer sentir fora da instalação.

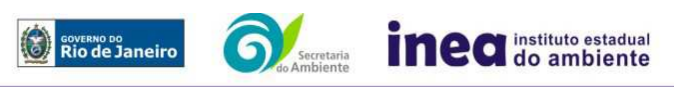

Fonseca Teles 121 – 8º andar – São Cristóvão – Rio de Janeiro – CEP 20940-200 tel.: 21 23348390 www.inea.rj.gov.br